# Approval of plan and permission to construct/extend/or take into use any building as a factory under the Factories Act, 1948

# How To Apply:-

- Please go to Labour Department Website (<a href="www.cg.nic.in/labour">www.cg.nic.in/labour</a>) then click on link (नये कारखाने हेतु आवेदन) then an online application form will appear on screen then please fill all your details and upload all required documents and after submitting a Temporary unique registration no will be generated by which user can get the status of their application form whether it is accepted or rejected with remarks.
- Then this application will be seen on Health and Safety login by verifying all details of online application Deputy Director Approve application within 30 days.
- After Approval user will get their userid and password through which user has to apply for factory Registration through this online portal.

## List of Attachments:-

- Firm/Establishment Memorandam/Partnership Deed
- Map Layout
- Land Record Document
- Pollution Certificate
- IIM Delhi Certificate
- Manufacturing Process Flow Chart
- NOC by Gram Panchayat or CSIDC Certificate

#### TimeLine:-

 After Successful submission of application form user will get their Approval within 30 days.

## Verification (User quide)

- Visit the URL for verification (http://cq.nic.in/labour/factory/SearchFormA\_1.aspx)
- 2. Provide the detail (like Permission number/ certificate number/ Licence Number) and click on submit
- 3. System would authenticate the details.

## FormA\_1

First User/Firms who wants to take permission to construct building as factory has to fill an online application and upload all their related documents and wait for online approval by Deputy Director.

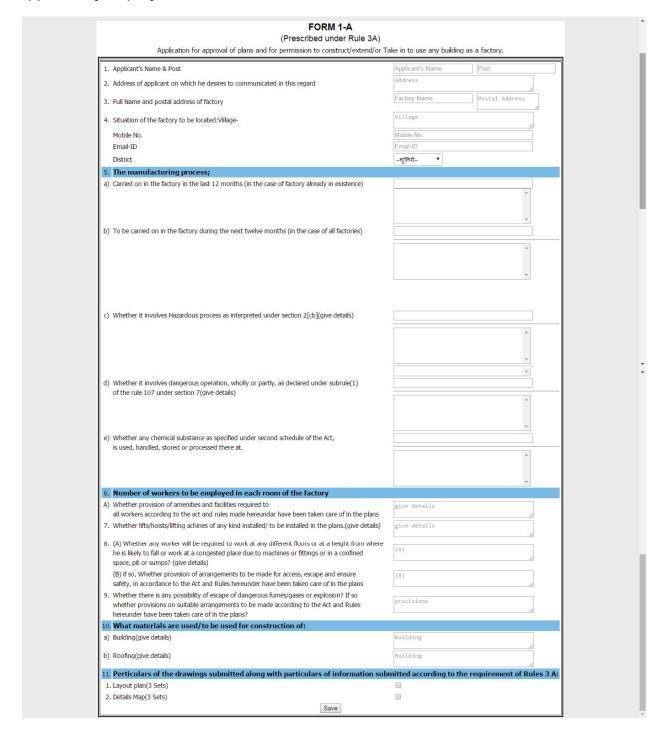

## Documents to be uploaded by user

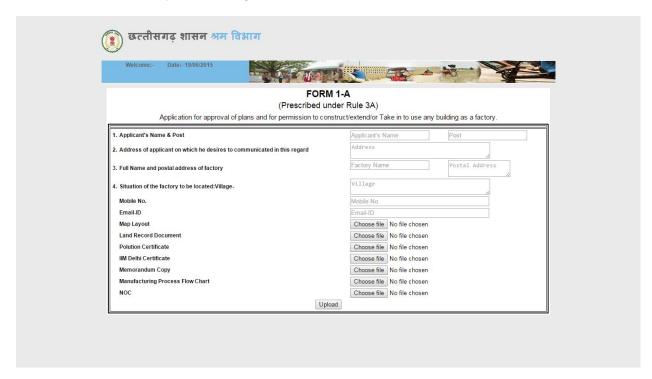

## **Office Work Approval Process**

# Deputy Director Login Page

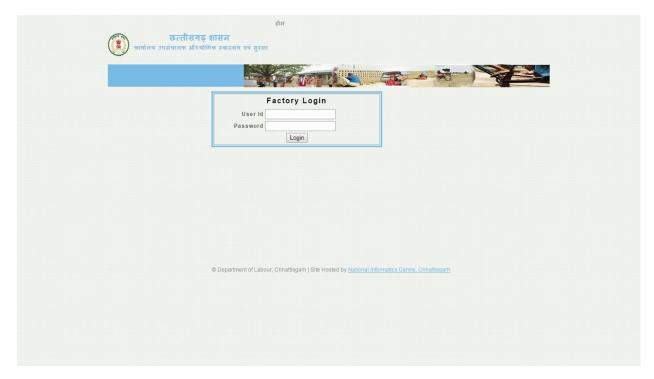

## **Approval Page**

All Request will be shown to deputy director regarding their division and after verify all details application will be approved and an confirmation sms will be sent to factory owner mobile no with their loginid and password.

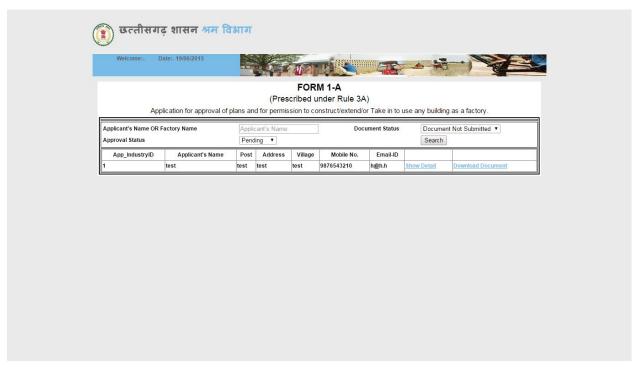

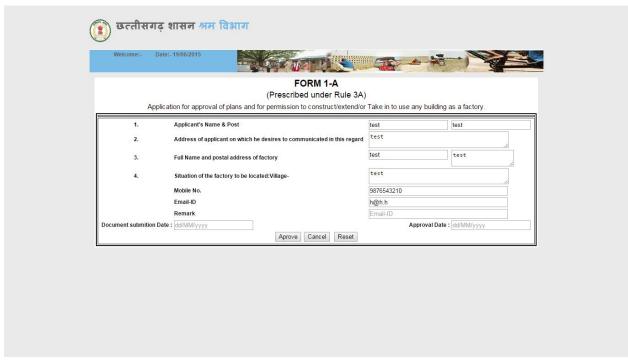